# it training solutions Itd

## **Articulate Storyline**

**Course Duration** : 2 days

### **Course Overview**

During this course delegates will learn how to use Storyline to create effective and interactive eLearning projects either for desktop or mobile devices.

The course covers software simulation, handling videos and creating question surveys.

## **Prerequisites**

Delegates should be confident users of a pc and a good knowledge of the MS Office applications (Word, Excel and PowerPoint) would be an advantage.

## **Objectives**

Delegates will be able to :

- Navigate the Storyline environment
- Create a new project from scratch or from PowerPoint
- Add images, animation, text, audio and video to slides.
- Record narration
- Create question surveys
- Produce surveys with graded questions
- Record the screen and simulate software
- Publish a project for desktop and mobile distribution

## **Course Content**

#### **OVERVIEW**

What Storyline does How Articulate Storyline differs from Articulate Studio Supporting applications A tour of the interface and views

#### **STARTING WORK**

Creating a new project Understanding the file types involved in Storyline Setting or changing the project size

#### **SLIDES**

Creating slides Working with slides in the Story View Organising slides into scenes Previewing slides Slide properties Slide animation Slide formatting

#### **WORKING WITH SLIDE CONTENT**

Introduction to accessible slide content Adding simple slide objects Arranging and resizing slide objects Formatting slide objects Timing and the Timeline Animating slide objects

#### **BASIC SLIDE CONTENT**

Pictures and screenshots Shapes and captions Symbols and hyperlinks Photographic and illustrated Characters

#### **ADVANCED SLIDE CONTENT**

Web Objects Scrolling panels Lightboxes Flash animations Zoom regions **Markers** 

#### **THEMES, SLIDE MASTERS AND LAYOUTS**

Themes Slide Masters and Layouts

#### **AUDIO**

Working on the script Choosing and calibrating a microphone Recording and editing audio Importing audio Synchronising audio with objects

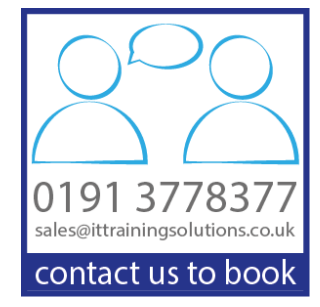

#### **VIDEO**

Adding video Editing video

#### **ADDING INTERACTION**

The Trigger panel and Trigger Wizard Types of trigger Types of events Adding triggers **Buttons Hotspots** 

#### **ALTERNATIVE SLIDE CONTENT**

**States** Triggering States Layers Triggering Slide Layers

#### **REUSING CONTENT**

Creating and using templates Importing PowerPoint slides Storyline support for PowerPoint features

#### **RECORDING A SOFTWARE SIMULATION**

Preparing to record Setting the recording area size Recording options and modes Recording What gets added during the recording process? Mouse paths Recording re-use

#### **QUIZZES**

Creating a quiz Graded question slides Result Slides Freeform question slides Randomise questions with a Question Bank The Feedback master

#### **THE STORYLINE PLAYER**

Customising the Storyline Player Importing and exporting custom players

#### **PUBLISHING**

Output for HTML5 and Mobile devices Output for an LMS Reporting and Tracking Other outputs